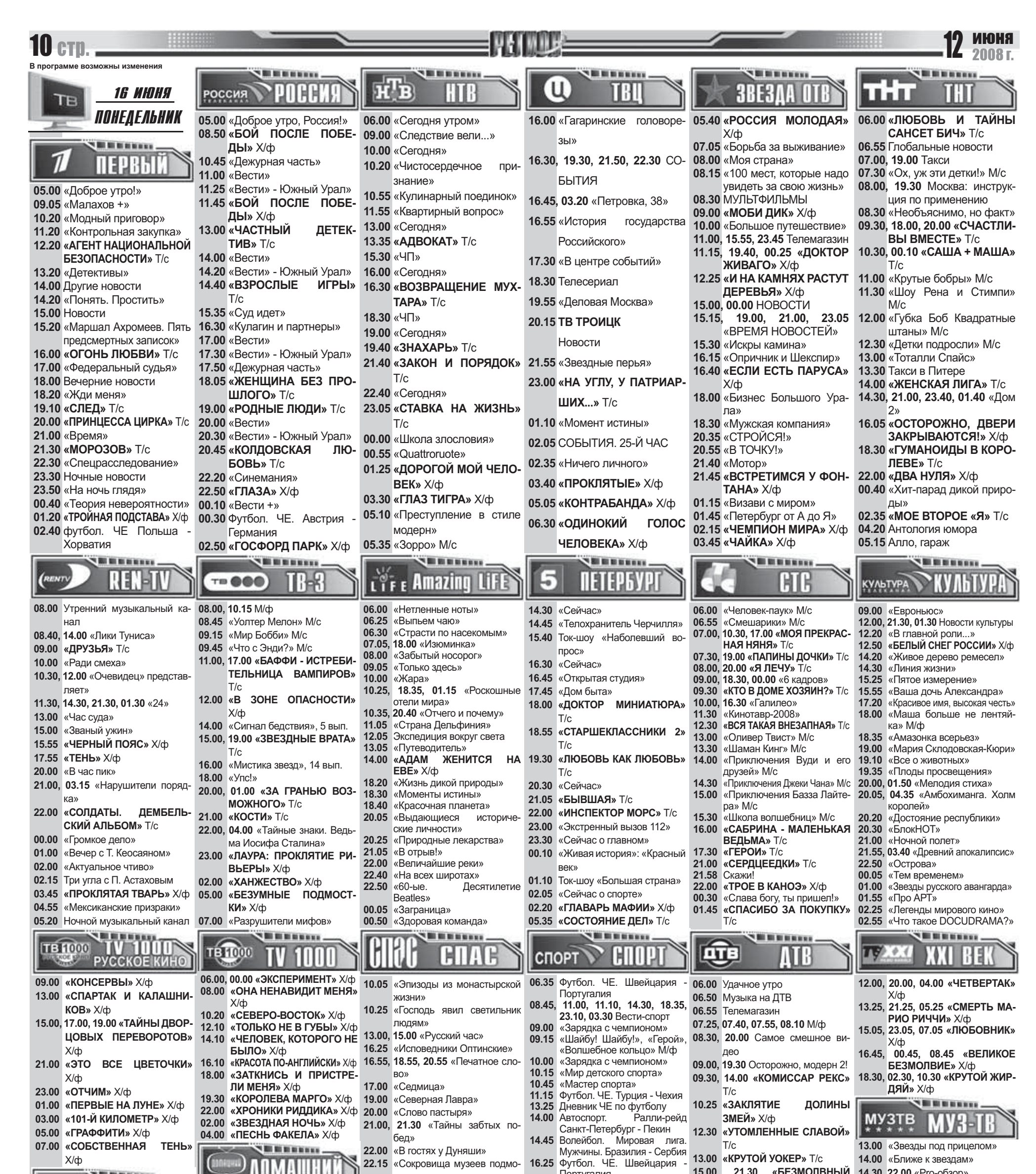

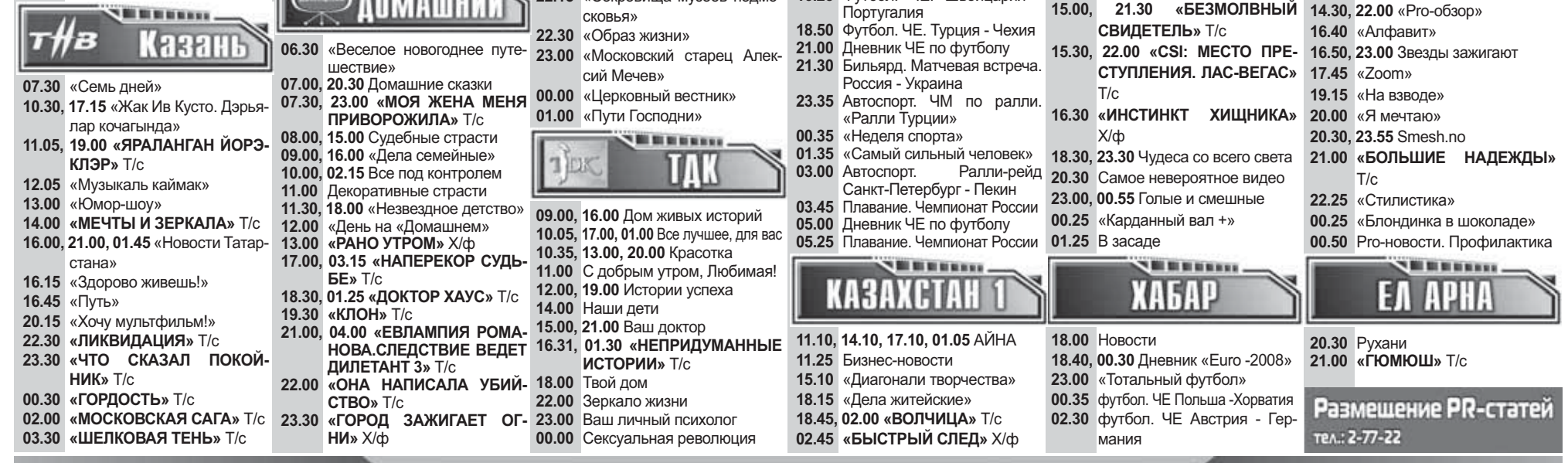

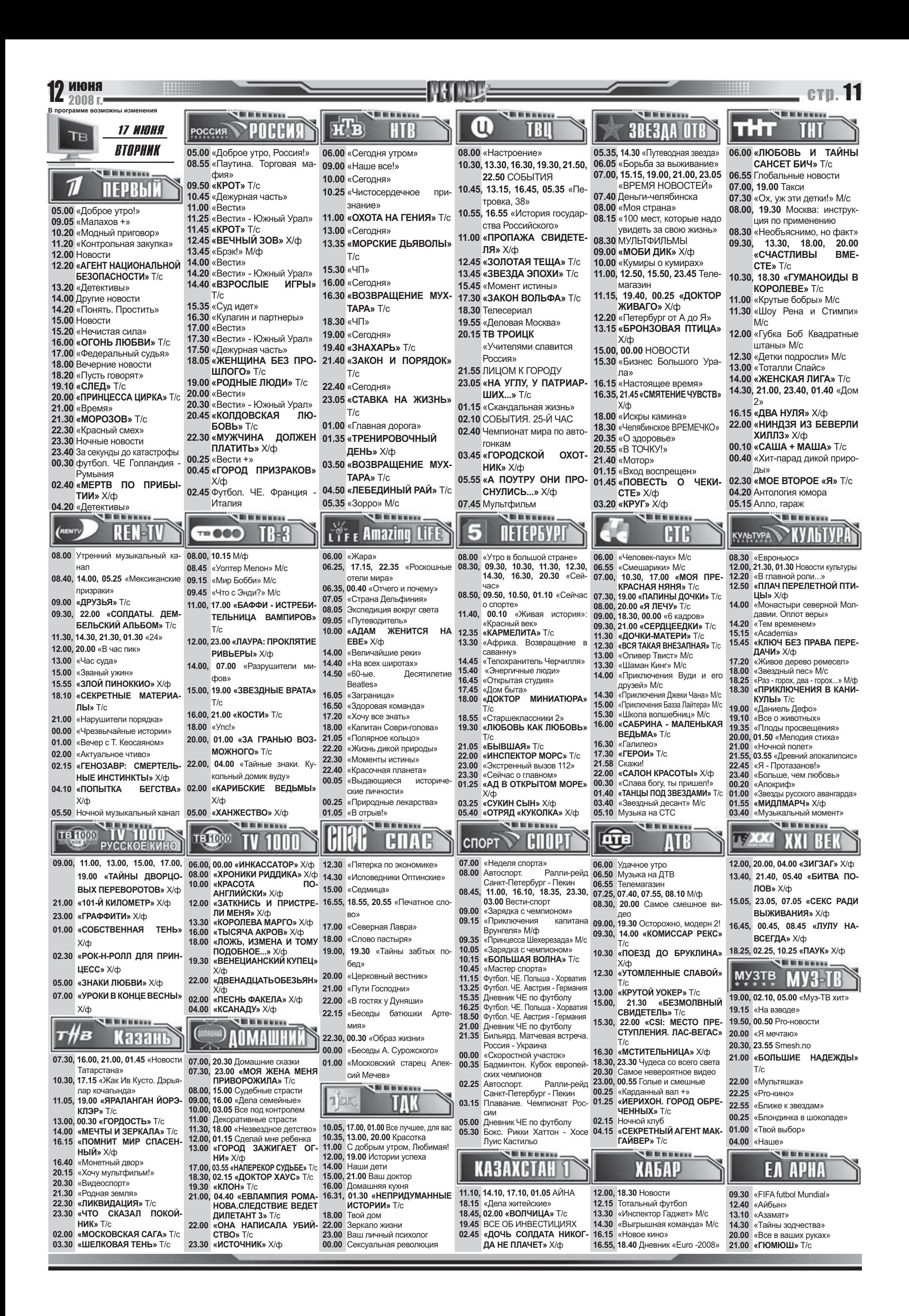

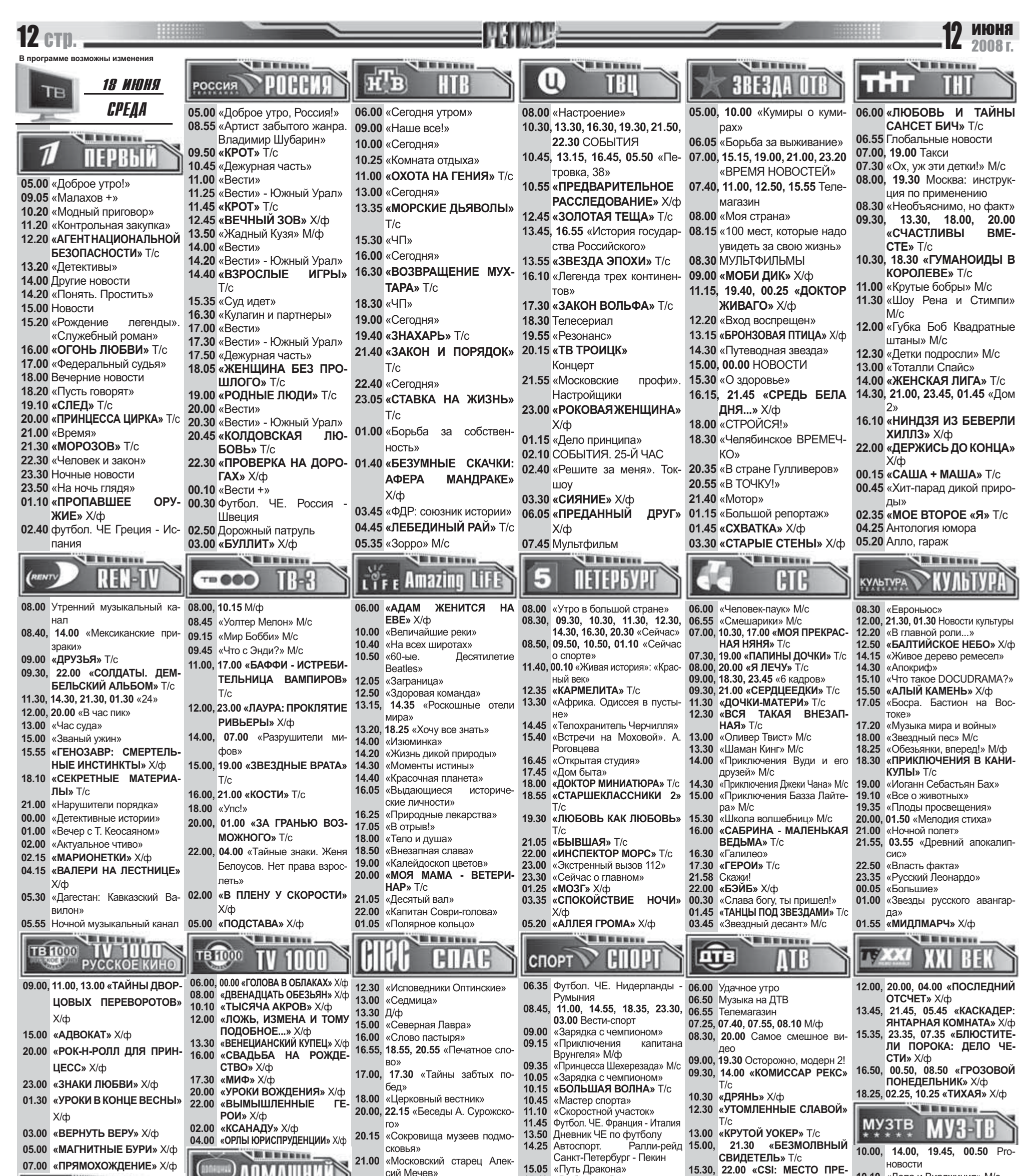

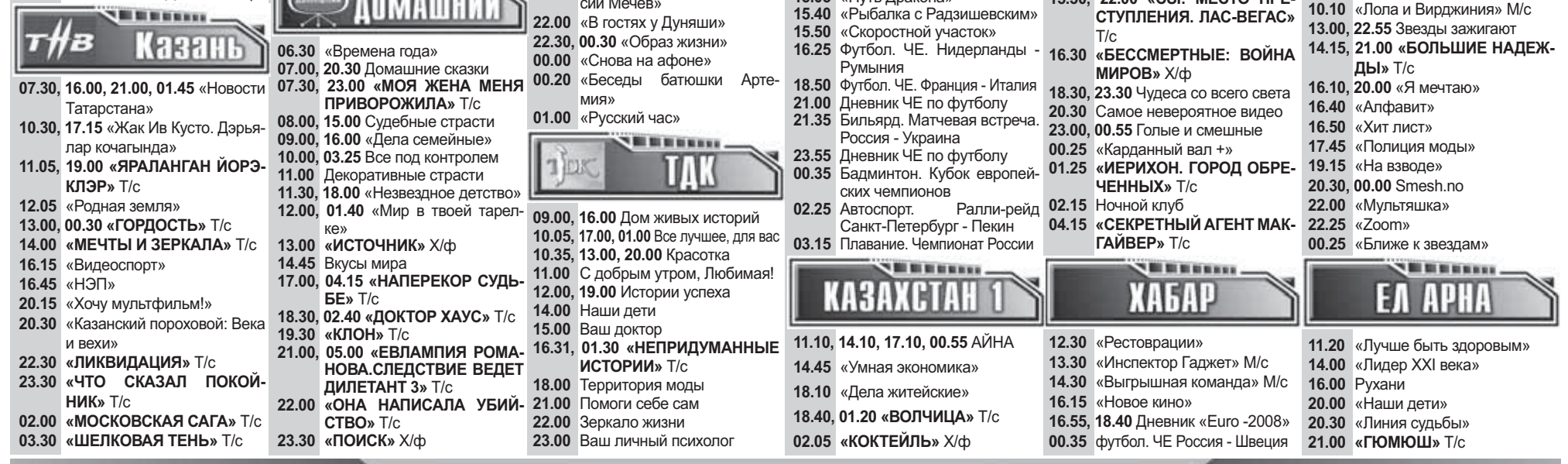

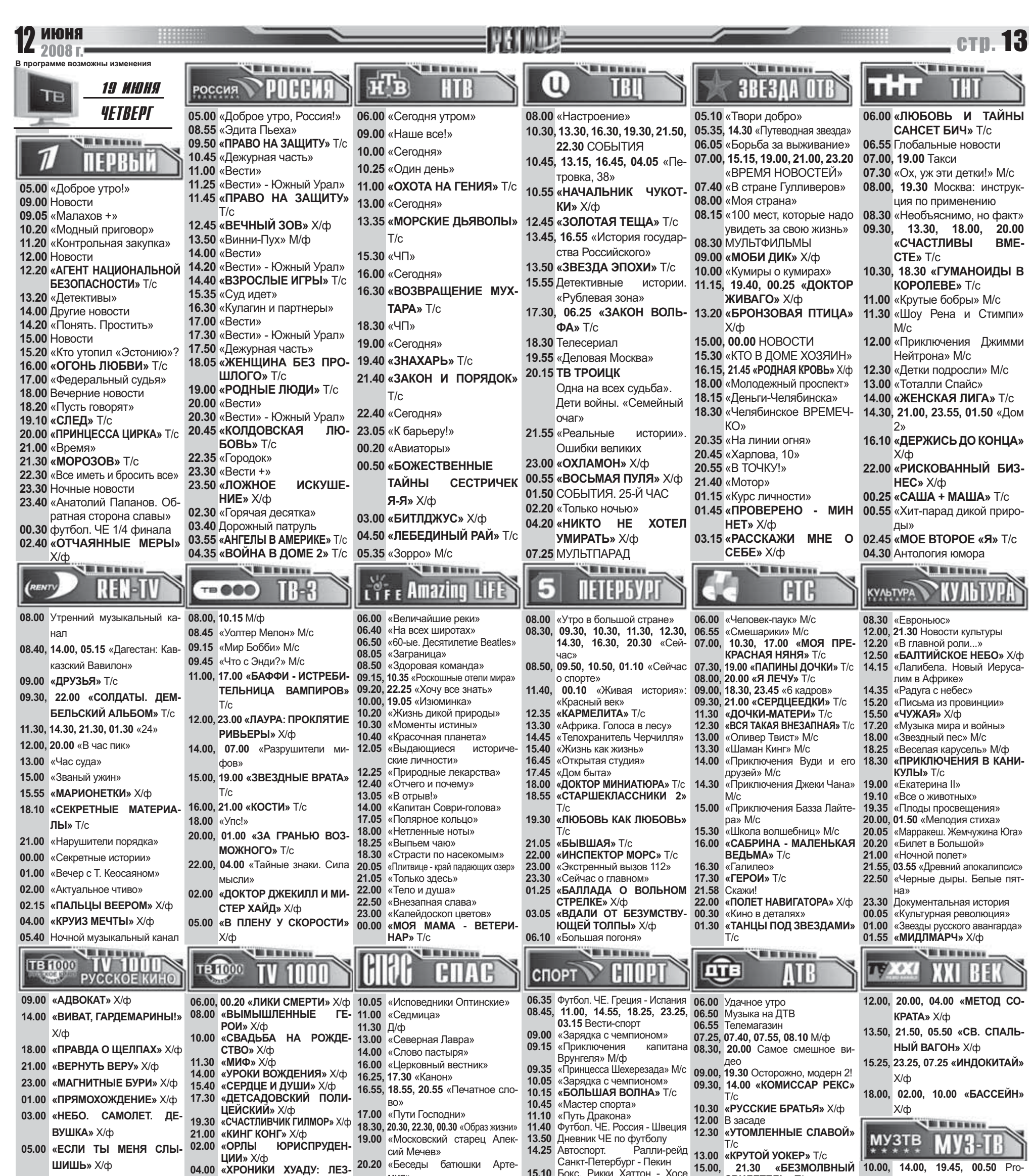

**НОВОСТИ** 

07.00 «ВИКИНГ» Х/ф

мия»

15.10 Бокс, Рикки Хаттон - Хосе

 $15.00,$ **СВИДЕТЕЛЬ»** Т/с

10.00, 14.00, 19.45, 00.50 Pro-

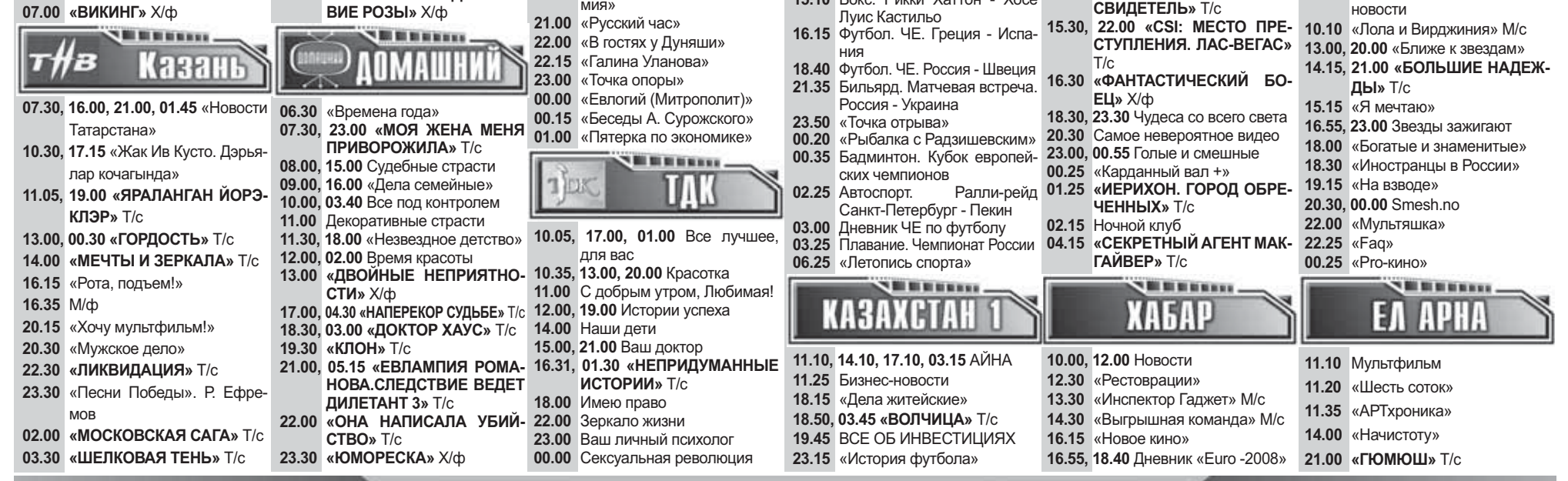

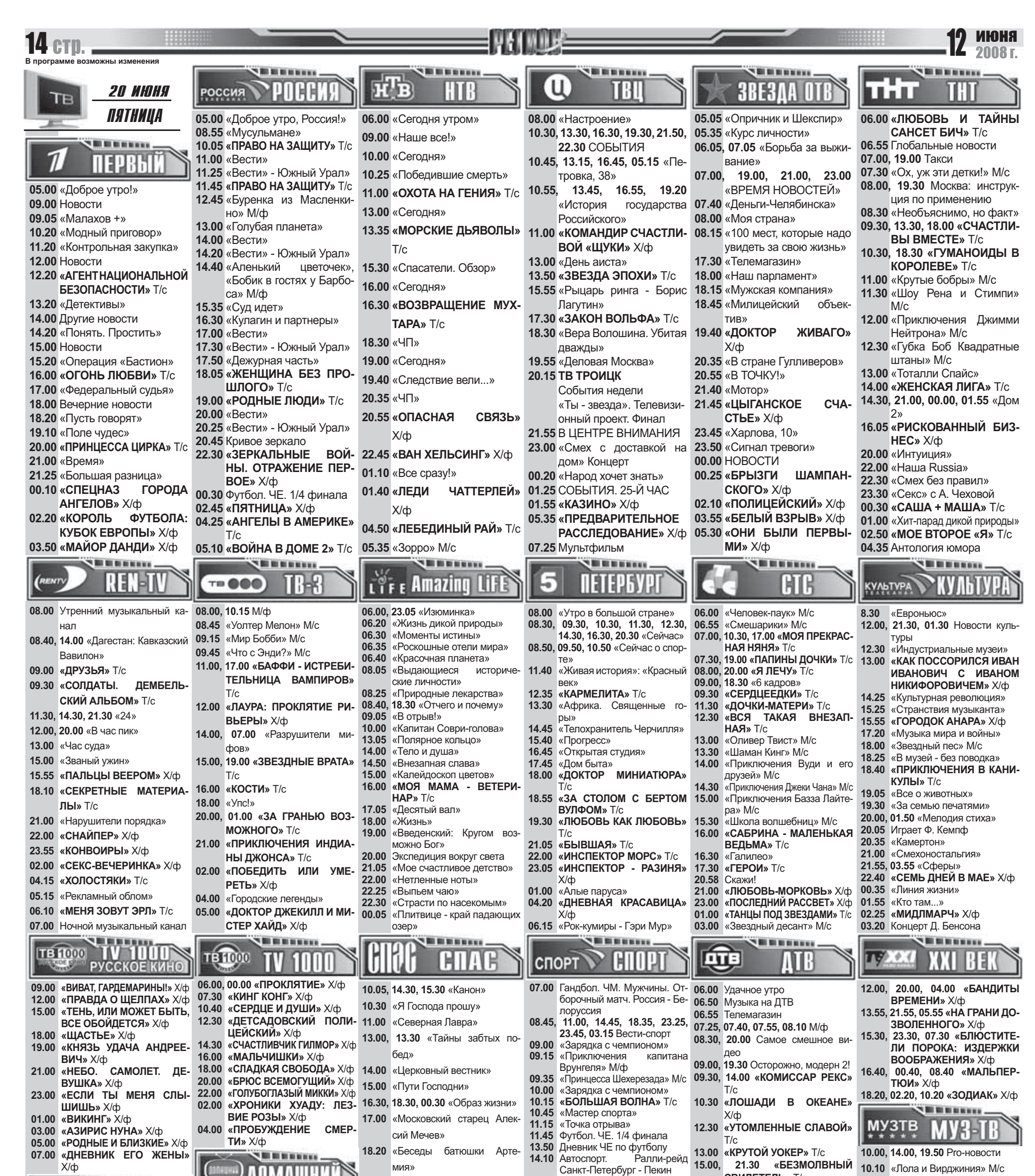

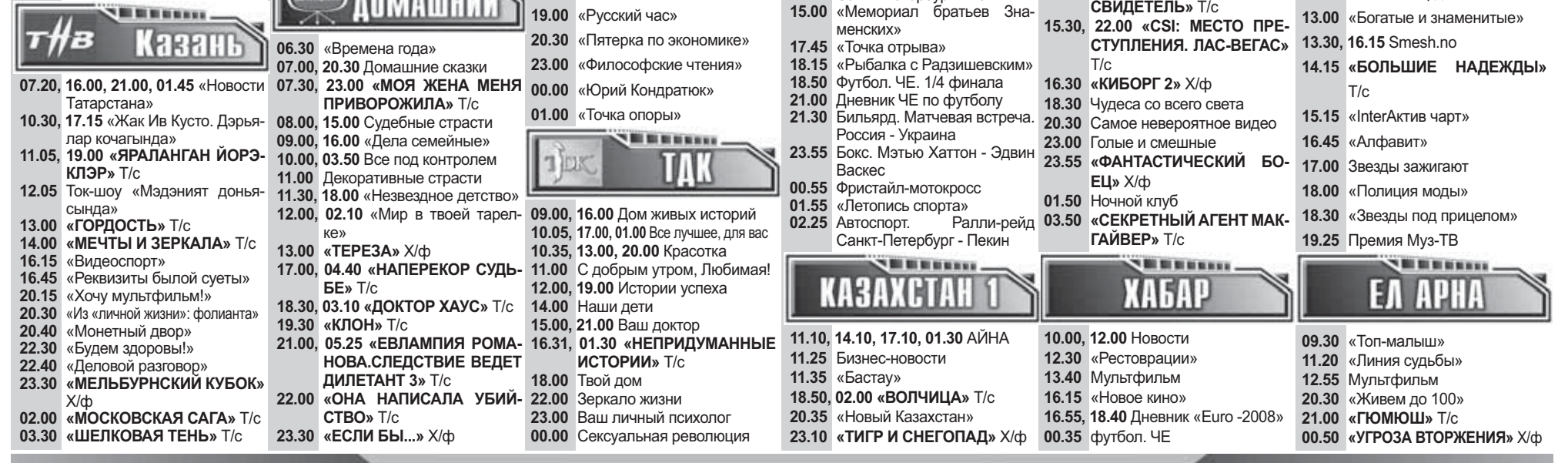

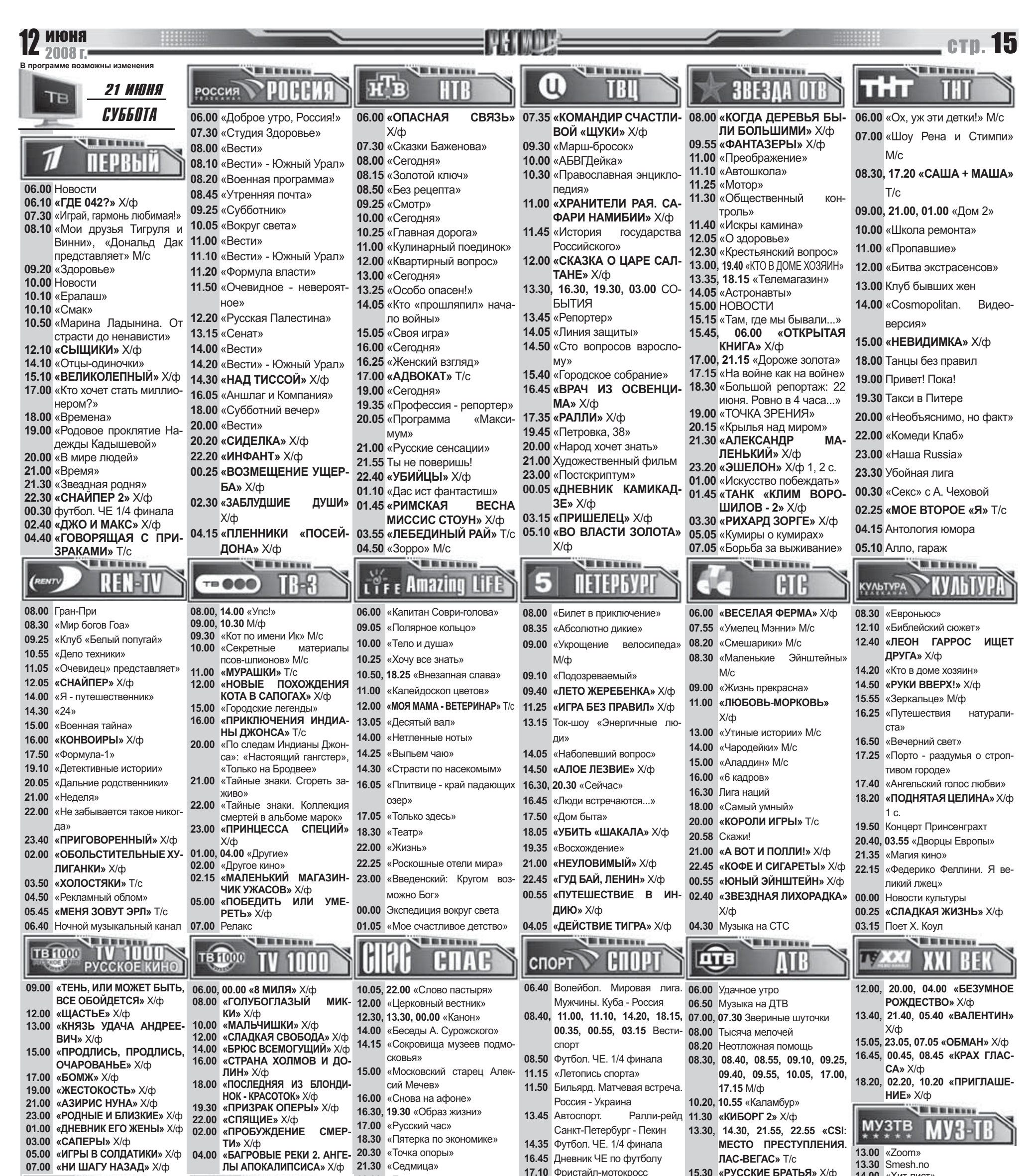

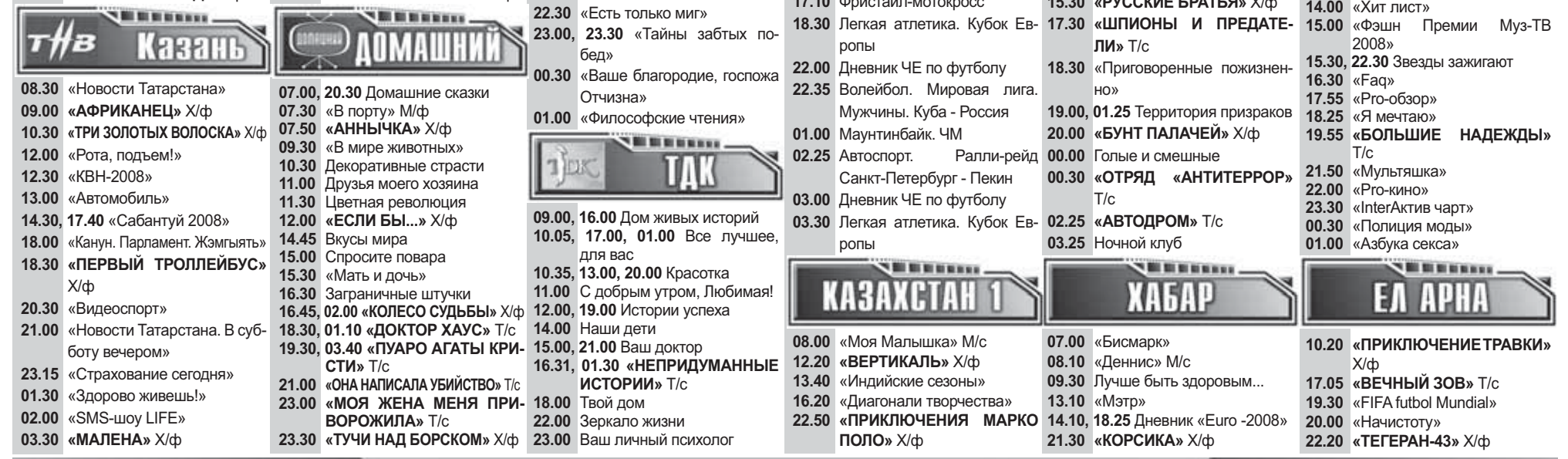

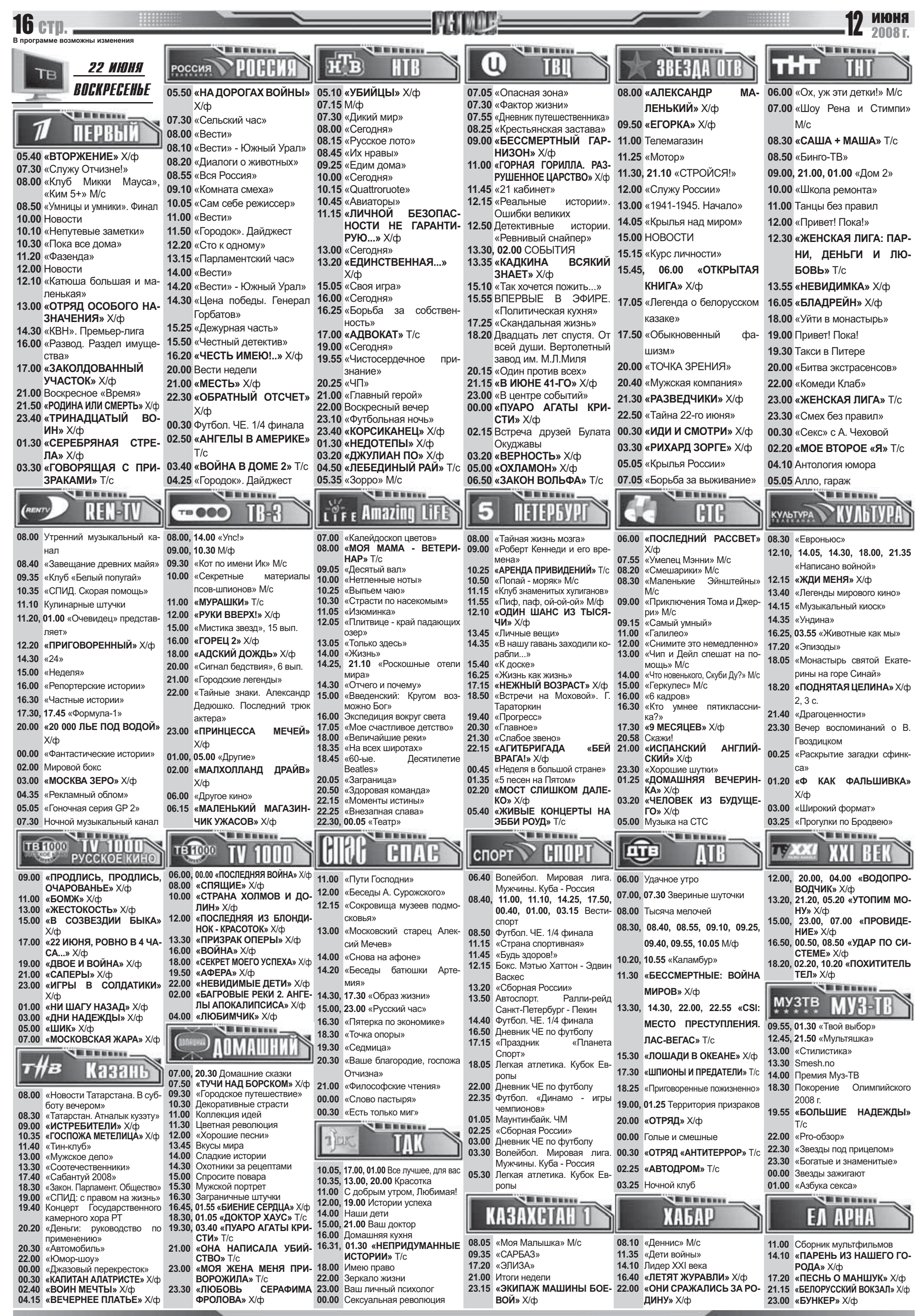